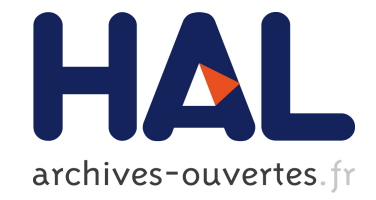

#### **Utilisation du transport optimal pour l'assimilation de données**

Nelson Feyeux, Maëlle Nodet, Arthur Vidard

#### **To cite this version:**

Nelson Feyeux, Maëlle Nodet, Arthur Vidard. Utilisation du transport optimal pour l'assimilation de données. Colloque National sur l'Assimilation de données (CNA), Dec 2014, Toulouse, France. 2014. hal-01097186

#### **HAL Id: hal-01097186 <https://hal.inria.fr/hal-01097186>**

Submitted on 19 Dec 2014

**HAL** is a multi-disciplinary open access archive for the deposit and dissemination of scientific research documents, whether they are published or not. The documents may come from teaching and research institutions in France or abroad, or from public or private research centers.

L'archive ouverte pluridisciplinaire **HAL**, est destinée au dépôt et à la diffusion de documents scientifiques de niveau recherche, publiés ou non, émanant des établissements d'enseignement et de recherche français ou étrangers, des laboratoires publics ou privés.

# Utilisation du transport optimal pour l'assimilation de données Nelson FEYEUX, Maëlle NODET, Arthur VIDARD

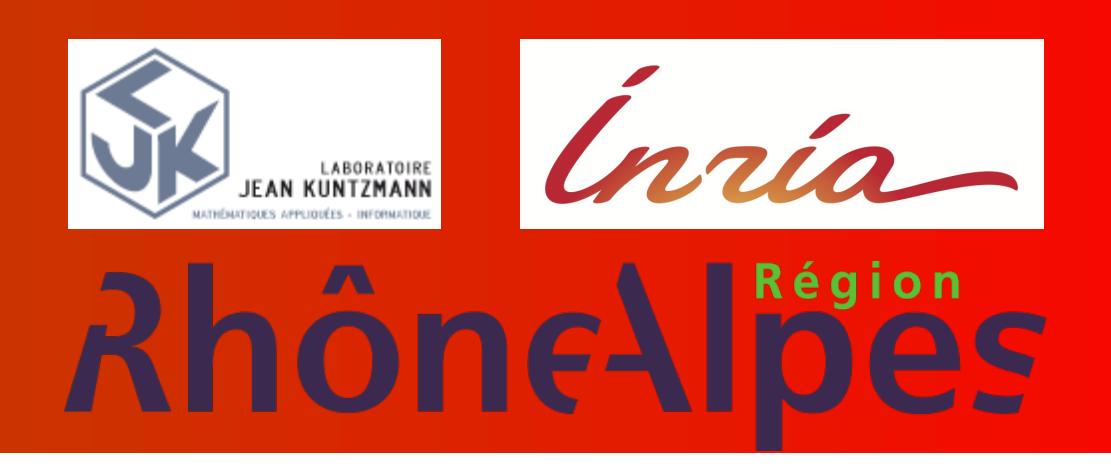

#### Assimilation de données océanographique

L'assimilation de données consiste à partir d'un modèle  $\mathcal M$  d'évolution d'une variable  $\mathbf x$ , et d'observations  ${\bf particleles} \; ({\bf y}_i^o)$  $i$ ) de la variable  $\mathbf{x}$ , de retrouver la condition initiale  $\mathbf{x}_0$ . Le principe de l'assimilation de données variationnelle consiste à minimiser une fonction coût J définie par

$$
\min_{\mathbf{x}_0} \mathcal{J}(\mathbf{x}_0) = \frac{1}{2} \sum_i d\left(\mathcal{H}_i(\mathbf{x}_0), \mathbf{y}_i^o\right)^2 + \frac{\gamma}{2} d\left(\mathbf{x}_0, \mathbf{x}_0^b\right)^2, \n\approx d\left(\mathbf{x}_0, \mathbf{x}_0^t\right)^2
$$
\n(1)

Généralement la distance d est une distance  $\mathcal{L}_2$  pondérée. Or, en utilisant cette distance, l'assimilation de données variationnelle peine à faire face aux erreurs de déplacement. En prenant des distances tenant mieux en compte des spécificités des densités, on espère aboutir à une assimilation variationnelle rendant un état plus réaliste. C'est pourquoi on s'intéresse à la distance de Wasserstein  $d = \mathcal{W}_2$ .

Connaissant deux densités  $\rho_0(x)$  et  $\rho_1(x)$ , la distance de Wasserstein  $\mathcal{W}_2(\rho_0, \rho_1)$  est définie par

On se place dans le cas où  $\mathbf{x}_0, \mathcal{H}_i(\mathbf{x}_0)$  et  $\mathbf{y}_i^o$  $\stackrel{o}{_i}$  sont des mesures de probabilité, pour tout  $i.$ Alors, la fonction coût écrite avec la distance de Wasserstein est

•  $\frac{1}{2} \mathcal{W}_2^2(\mathbf{y}+\epsilon\mu,\mathbf{y}')\,=\,\epsilon\langle\mu,\psi\rangle_2$  avec  $\psi$  le **potentiel de Kantorovich** du transport optimal entre  $y$  et  $y'$ .

$$
\mathcal{W}^2_2(\rho_0,\rho_1):=\inf_{\begin{array}{c}(\rho(t,x),v(t,x))\\\partial_t\rho+\operatorname{div}(\rho v)=0\\\rho(0,x)=\rho_0(x),\rho(1,x)=\rho_1(x)\end{array}}\int\!\int_{[0,1]\times\Omega}\rho(t,x)|v(t,x)|^2\,\mathrm{d} t\mathrm{d} x.
$$

Le  $\rho(t, x)$  réalisant le minimum suit la **géodésique** dans l'espace de Wasserstein. Cidessous l'exemple d'interpolation pour la distance de Wasserstein et pour la distance  $\mathcal{L}_2$ de  $\rho_0$  et  $\rho_1$  différant d'un déplacement.

> $\mathrm{D}\mathcal{J}_W[\mathbf{x}_0].\eta =$  $\sum$ i  $\bigg)$  $L[t_i, \mathbf{x}_0] . \eta \,\, , \,\, \psi_i$  $\setminus$ 2

avec  $\psi_i$  le potentiel de Kantorovich du transport optimal entre  $\mathcal{H}_i(\mathbf{x}_0)$  et  $\mathbf{y}_i^o$  $\frac{o}{i}$ .

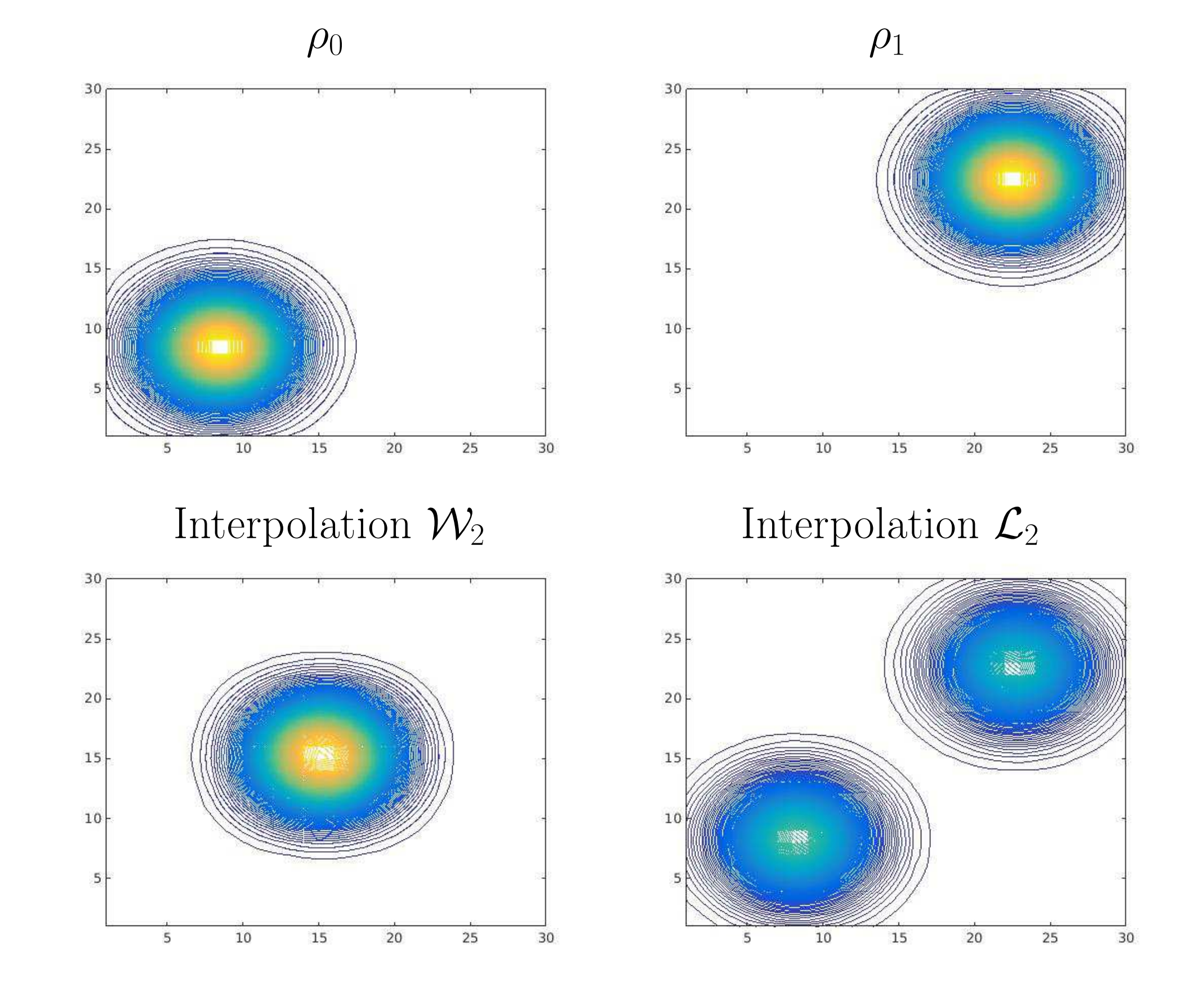

Finalement, le gradient de  $\mathcal{J}_W(\mathbf{x}_0)$  pour le produit scalaire  $\mathcal{W}_2$  est, avec  $L^*$  le modèle adjoint,

### Méthode du gradient avec la distance de Wasserstein

Dans le cas où  $\mathcal{H}_i(\mathbf{x}_0)$  et  $\mathbf{y}_0$  sont des mesures de probabilité, mais pas  $\mathbf{x}_0$ , on ne peut pas écrire de terme d'ébauche. En effet,  $\mathcal{W}_2^2(\mathbf{x}_0,\mathbf{x}_0^b)$ 0 ) n'est pas défini. Par exemple soit le modèle d'évolution de Saint-Venant

$$
\mathcal{J}_W(\mathbf{x}_0) = \frac{1}{2} \sum_i \mathcal{W}_2^2\left(\mathcal{H}_i(\mathbf{x}_0), \mathbf{y}_i^o\right)
$$

La méthode du gradient consiste à trouver grad $\mathcal{J}_W(\mathbf{x}_0)$  et à utiliser l'algorithme

 $\mathbf{x}_0^{n+1} = \mathbf{x}_0^n - \alpha\mathop{\mathrm{grad}}\nolimits \mathcal{J}_W(\mathbf{x}_0^n)$  $\genfrac{}{}{0pt}{}{n}{0}$ 

de sorte que  $\mathcal{J}_W(\mathbf{x}_0^{n+1})$  $\mathcal{O}^{n+1}) < \mathcal{J}_W(\mathbf{x}_0^n)$  $\binom{n}{0}$ . Pour trouver le gradient, il faut calculer la différentielle et choisir un produit scalaire. En effet, grad $\mathcal{J}(\mathbf{x}_0)$  est l'élément tel que pour tout  $\eta$ ,  $(\eta$ , grad $\mathcal{J}(\mathbf{x}_0)) = D\mathcal{J}[\mathbf{x}_0]$ . $\eta$ .

Dans ce cas l'interpolation entre deux  $(h_0, u_0)$  et  $(h_1, u_1)$  décalés redonne bien un  $(h, u)$ entre les deux.

#### La différentielle :

On différentie  $\mathcal{J}_W$  en calculant  $\mathcal{J}_W(\mathbf{x}_0 + \epsilon \eta)$ :

On trouve ainsi que

## Le produit scalaire :

Utiliser le produit scalaire  $\mathcal{L}_2$  pour définir le gradient n'est pas correct : la convergence de l'algorithme du gradient est très mauvaise. On utilise plutôt le produit scalaire  $\mathcal{W}_2$ , défini en  $\mathbf{x}_0$  par :

$$
(\eta, \eta') = \int_{\Omega} \mathbf{x}_0 \nabla \Phi \cdot \nabla \Phi',
$$
  
avec  $\Phi$ ,  $\Phi'$  tels que  $\eta = -\text{div}(\mathbf{x}_0 \nabla \Phi), \qquad \eta' = -\text{div}(\mathbf{x}_0 \nabla \Phi')$ 

)

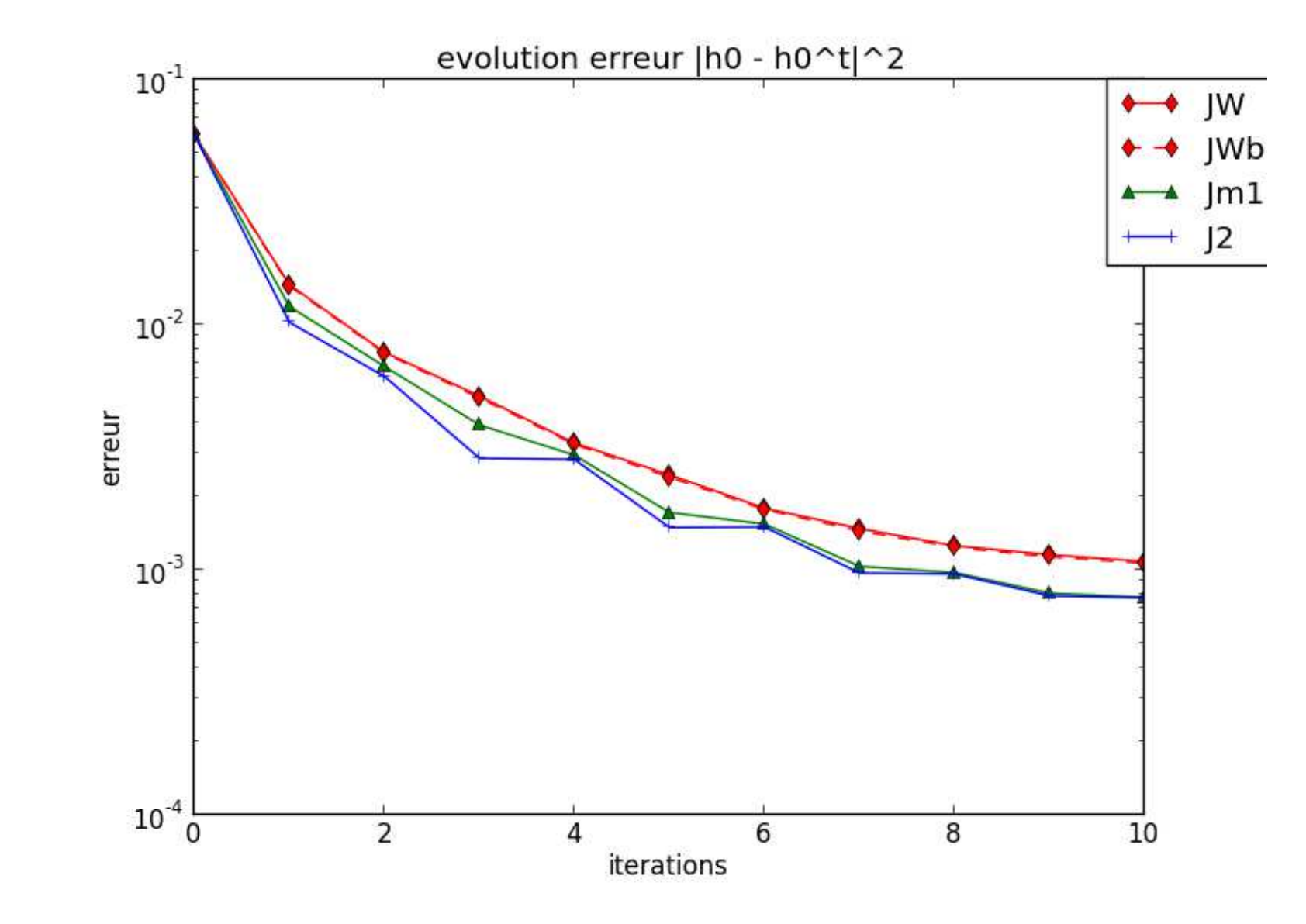

$$
\text{grad}\mathcal{J}_W(\mathbf{x}_0) = -\text{div}\left(\mathbf{x}_0\nabla\left(\sum_i L^*[t_i,\mathbf{x}_0].\psi_i\right)\right).
$$

## Assimiler des variables n'étant pas des mesures de probabilité

$$
\partial_t h + \text{div}(hu) = 0
$$
  

$$
\partial_t u + (u \cdot \nabla)u + g \nabla h = \mu \Delta u
$$

où l'on cherche à assimiler  $(h_0, u_0)$ . La fonction coût s'écrit

$$
1 \qquad \qquad \blacksquare
$$

(2)

$$
\mathcal{J}(h_0,u_0)=\frac{1}{2}\sum_i\mathcal{W}_2^2\Big(\mathcal{H}_i(h_0,u_0),h^o_i\Big)+\gamma\mathcal{J}^b(h_0,u_0).
$$

Qu'écrire pour le terme d'ébauche  ${\cal J}^b(h_0,u_0)$  ? On ne peut pas écrire  ${\cal W}_2^2((h_0,u_0), (h_0^b)$  $_0^b,u_0^b$  $\binom{b}{0}$ puisque  $u_0$  et  $u_0^b$  ne sont ni positifs ni de même intégrale. On ne peut pas ajouter un terme  $\| u_0 - u_0^b \|_2^2$  puisque la convergence serait très mauvaise (mélange de distance de Wasserstein et de distance  $\mathcal{L}_2$ .

On utilise plutôt le terme d'ébauche suivant

$$
J^{b}(h_{0}, u_{0}) = \inf_{\substack{\partial_{t}\rho + \text{div}(\rho v) = 0 \\ \partial_{t}u + \text{div}(\rho w) = 0}} \int \int_{[0,1] \times \Omega} (|v|^{2} + |w|^{2}) \rho \, \text{d}t \, \text{d}x, \tag{3}
$$

$$
\frac{\partial_{t}u + \text{div}(\rho w) = 0}{\rho(0, x) = h_{0}, \rho(1, x) = h_{0}^{b}}
$$

$$
u(0, x) = u_{0}, u(1, x) = u_{0}^{b}
$$

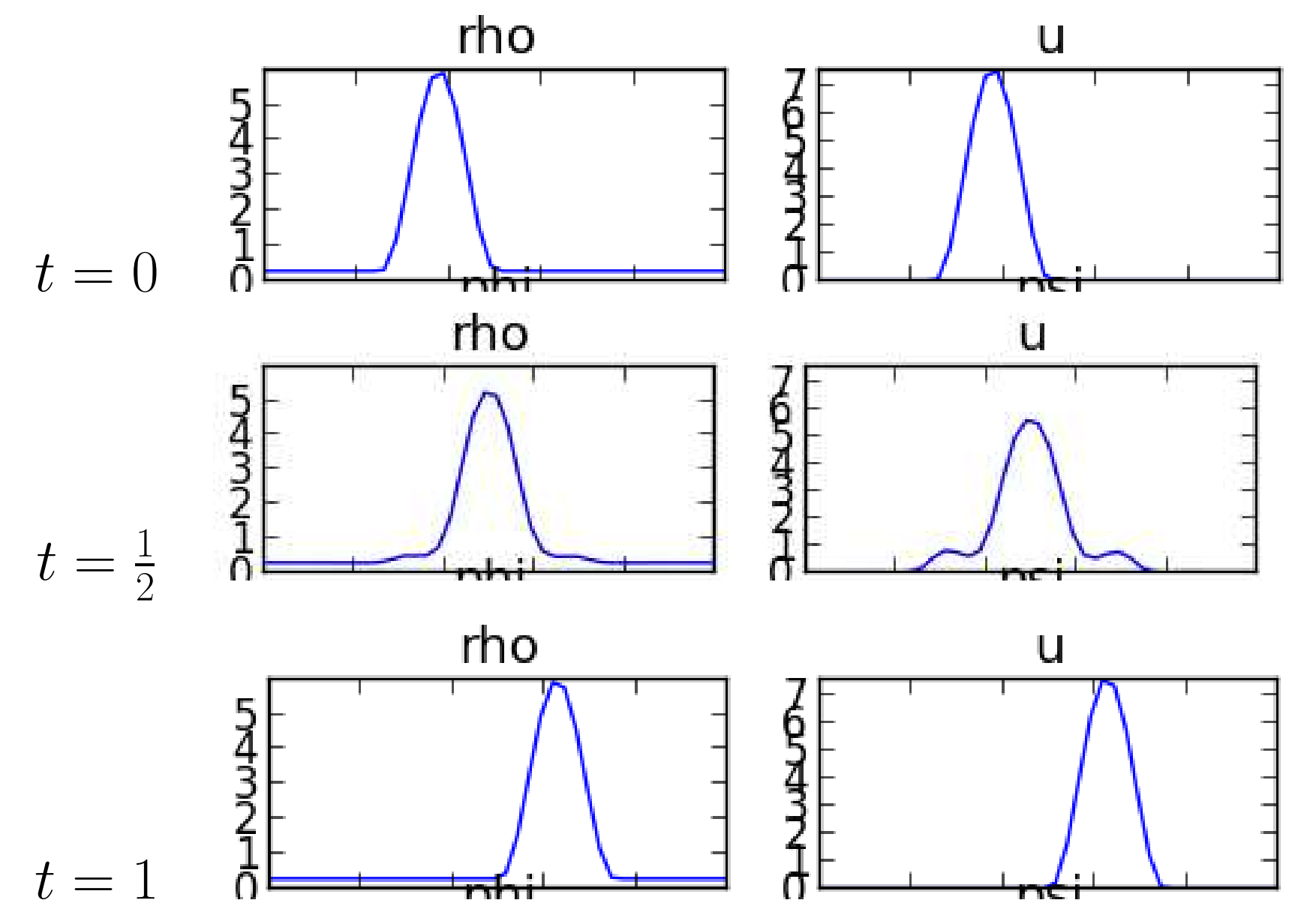

Pour que la distance de Wasserstein soit définie, il faut que  $\rho_0 \geq 0, \rho_1 \geq 0$  et  $\int_{\Omega} \rho_0 = \int$ .<br> $\frac{1}{\Omega}\rho_1$ . Le produit scalaire qu'on choisira sera

 $\int$  $\overline{v}$  $\setminus$ ,  $\int$  $v'$  $\bigwedge$ = Z  $\Omega$  $h_0\nabla\Phi\cdot\nabla\Phi'+$ Z  $\Omega$  $h_0 \nabla \Psi \cdot \nabla \Psi'$ 

avec  $\Phi$ ,  $\Phi'$ ,  $\Psi$ ,  $\Psi'$  tels que

$$
\eta = -\mathrm{div}(h_0 \nabla \Phi), \qquad \eta' = -\mathrm{div}(h_0 \nabla \Phi')
$$
  

$$
v = -\mathrm{div}(h_0 \nabla \Psi), \qquad v' = -\mathrm{div}(h_0 \nabla \Psi').
$$

#### DIFFICULTÉS LIÉES AU TRANSPORT OPTIMAL

• La distance de Wasserstein n'est définie que pour des mesures de probabilité. • Lorsque  $\rho_0, \rho_1 \approx$  cte, l'interpolation  $\mathcal{W}_2$  ressemble à l'interpolation  $\mathcal{L}_2...$ • Lorsque  $\mathcal{J}(h_0^n)$  $\binom{n}{0}$   $\rightarrow$  min<sub>h<sub>0</sub></sub>  $\mathcal{J}(h_0)$ , on a seulement  $h_0^n$  $\frac{n}{0} \rightharpoonup \argmin_{h_0} \mathcal{J}(h_0).$ • Le temps de calcul numérique de la distance de Wasserstein est plus long que celui de la distance L<sup>2</sup> [Peyré, Papadakis, Oudet, 2013].

#### RÉSULTATS ET PERSPECTIVES

Pour de premiers tests sur l'assimilation (2) on compare l'erreur  $||h_0 - h_0^t||_2^2$  $_2^2$  en utilisant  $d = \mathcal{L}_2$  et  $d = \mathcal{W}_2$ . Les comportements sont corrects.

•  $\mathcal{H}_i(\mathbf{x}_0 + \epsilon \eta) = \mathcal{H}_i(\mathbf{x}_0) + \epsilon L[t_i, \mathbf{x}_0]$ .  $\eta$  avec L le modèle tangent.

Il reste à implémenter l'ébauche (3).

Ce travail est supporté par la région Rhône-Alpes.